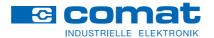

#### **Automation Product**

# The speaking controller

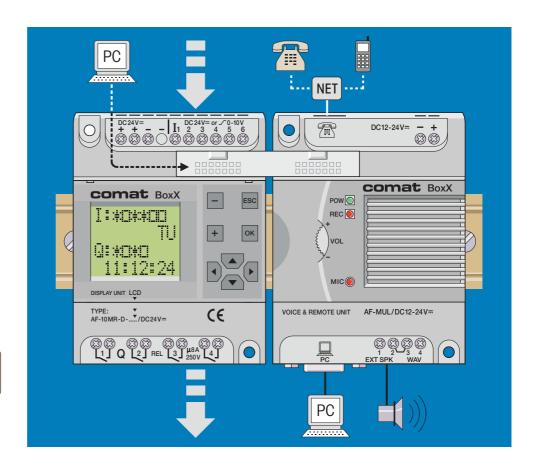

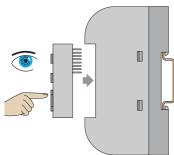

- Programming via PC
- Remote controlling and voice message over telephone network or Cellular phone
- Remote maintenance and remote operation of the installation
- Comprehensive function block library
- Password protected

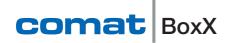

The Controller **Function blocks** • Program storage 64 kByte Intermediate relays • Time range 0,01s-99,99h Timer instructions Counting values 1-999'999 (up to the year 2099) • System timer back up 100h Voice module 6 / 12 Inputs PC AF-MUL for digital / analog NET 98 messages (total max 8 min) Type "CAP" Type "LCD" AC110-240V~ I1 2 3 4 5 6 AC110-240V~ N L comat BoxX comat BoxX comat BoxX ESC POW I i wowello REC ОК Q: wowo 11:12:24 MIC() DISPLAY UNIT LCD COVER CE VOICE & REMOTE UNIT AF-MUL/AC110-240V~ TYPE: ▼ AF-10MR-A-.....\*/AC110-240V~ CE Q +2 PNP +3 24V= active 4 / 8 Outputs PC **Relay / Transistor** AF-10 90 82 8 AF-20 AF-MUL 113 58 88 88 88 88 88 88 88 88 88 **88 88 88 88** 

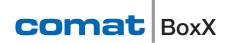

### The Application

The Comat BoxX can be programmed by PC or with the snap-on LCD display with integrated function keys.

It is possible to modify time intervals of the function blocks in the existing control program on site directly on to the installation.

The LCD display can be connected to the Comat BoxX to visualize conditions or may be removed (without voltage) and used on another Comat BoxX.

The 24V versions of the Comat BoxX can also process analogue signals 0...10V with increments of 0.1V. All inputs can be used or configured at random as analogue or digital inputs.

Function blocks for the comparison of analogue values are available, i.e. to monitor temperature in a heating system.

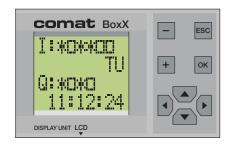

#### Setting the display

## Analogue inputs

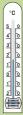

### **Programming software**

The programming software QUICK II allows easy and transparent programming of the Comat BoxX with a PC.

QUICK II is based on Windows®. 127 function blocks can be stored inside the program memory of the Comat BoxX.

Stored programs cannot be lost even during a power loss.

Therefore back up batteries are not needed.

With the simulation tool, the set up can be tested on the PC before commissioning.

Example: Page 4

### Programming the function blocks

Control tasks can be solved easily with the function blocks available in the library.

Programming codes in a high-level program language are not required. Simply place the corresponding function blocks and link them with other function blocks according to the required control function.

### The voice and remote module

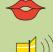

The voice module allows the playing of messages through either the built-in or external loud speakers. The voice module also replays phone calls or dials phone numbers to send emergency or status messages.

Messages are recorded directly over the built-in microphone or are transferred as \*.wav files directly from the PC.

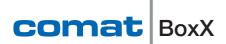

### Programming software Quick II

**Example: Programing environment** 

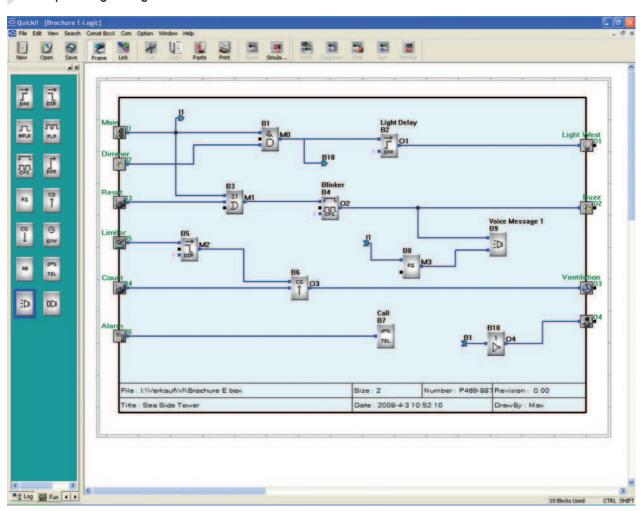

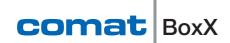

# The Extension module

AF-D 232

Programming simulation and monitoring with the PC.

Programming via the MUL voice and remote unit

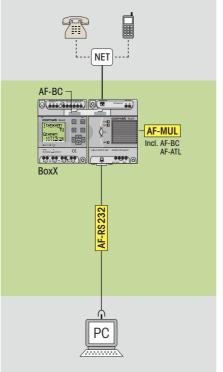

Each Comat BoxX can be controlled via a telephone line if connected to the extension module AF-MUL (voice & remote unit).

The AF-MUL will answer calls and allows access after the password is accepted.

The Comat BoxX with the AF-MUL is able to broadcast up to 98 predefinded conditions, for example alarms, over the phone network. The designated phone number is dialled and the recorded message is played over the telephone. The message can also be broadcast over auxiliary loudspeakers.

Recording of messages with the PC

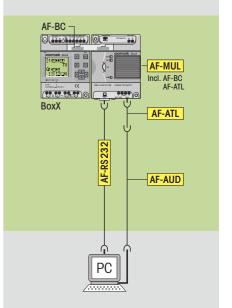

Messages are transferred to the voice module as \*.wav files directly from the PC over the AF-AUD cable.

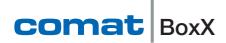

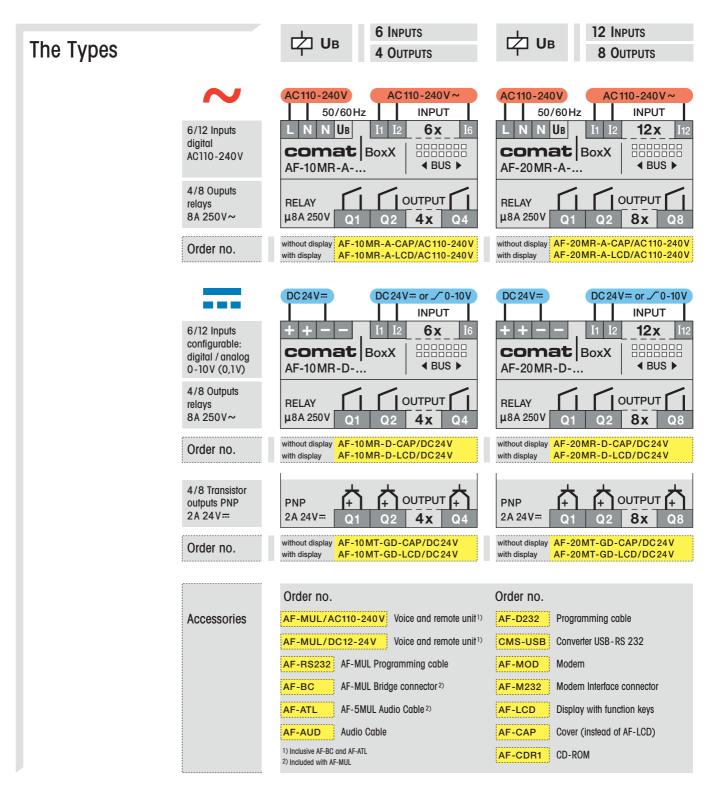

### The Data

|                                  | AF-10                                                 | AF-20    | AF-MUL      |
|----------------------------------|-------------------------------------------------------|----------|-------------|
| Operating voltage U <sub>B</sub> | AC110-240V~ 50/60Hz                                   |          | AC110-240V~ |
|                                  | DC24V=                                                |          | DC12-24V==  |
| Power consumption                | 3VA/1,5W                                              | 5VA/1,5W | 0,8VA       |
| Switching power                  | —— 8A 250V~ / 2A 24V==                                |          |             |
| Ambience conditions              | $ \begin{array}{llllllllllllllllllllllllllllllllllll$ |          |             |
|                                  |                                                       |          |             |

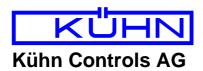

Notes: